# **TRB142 TR-069**

[Main Page](https://wiki.teltonika-networks.com/view/Main_Page) > [TRB Gateways](https://wiki.teltonika-networks.com/view/TRB_Gateways) > [TRB142](https://wiki.teltonika-networks.com/view/TRB142) > [TRB142 Manual](https://wiki.teltonika-networks.com/view/TRB142_Manual) > [TRB142 WebUI](https://wiki.teltonika-networks.com/view/TRB142_WebUI) > [TRB142 Services section](https://wiki.teltonika-networks.com/view/TRB142_Services_section) > **TRB142 TR-069**

The information in this page is updated in accordance with firmware version **[TRB1\\_R\\_00.07.07.3](https://firmware.teltonika-networks.com/7.7.3/TRB1/TRB1_R_00.07.07.3_WEBUI.bin)**.

 $\Box$ 

## **Contents**

- [1](#page--1-0) [Summary](#page--1-0)
- [2](#page--1-0) [TR-069 Client Configuration](#page--1-0)
- [3](#page--1-0) [Management via TR-069](#page--1-0)

### **Summary**

**TR-069** (**Technical Report 069**) is an application layer protocol designed for management of equipment connected to a remote network.

This chapter of the user manual provides an overview of the UPnP page in TRB142 devices.

TR-069 is additional software that can be installed from the **System → [Package Manager](http://wiki.teltonika-networks.com/view/TRB142_Package_Manager)** page.

# **TR-069 Client Configuration**

 $\pmb{\times}$ 

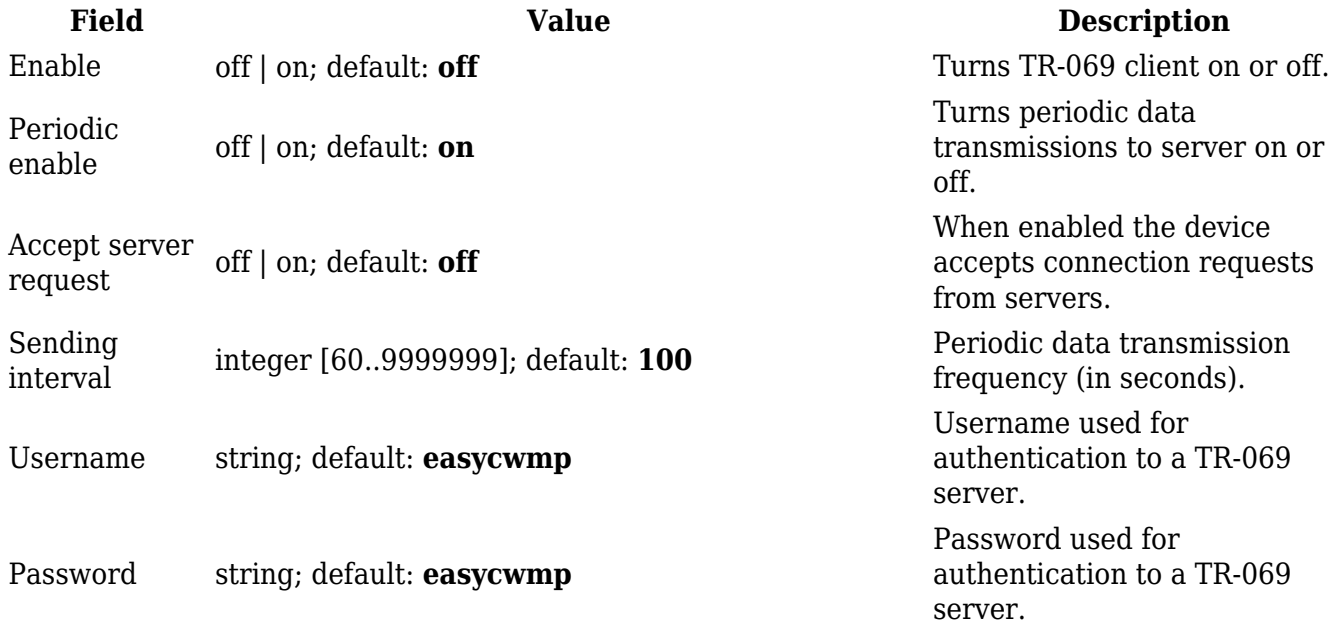

### **Management via TR-069**

TR-069 can be used to set or get values from RUT devices. Below is a list of commands used for device management via TR-069.

- R read only;
- RW read/write;
- string( $64$ )  $64$  bit string;
- $\bullet$  string(256) 256 bit string;
- unsignedInt integer storing only positive values.

### **Device Information**:

- 1. **DeviceInfo.HardwareVersion** device hardware version (e.g., 0201) R
- 2. **DeviceInfo.Manufacturer** device manufacturer (e.g., Teltonika) R
- 3. **DeviceInfo.ManufacturerOUI** organizationally unique identifier of the device manufacture (e.g., 001E42) R
- 4. **DeviceInfo.ProductClass** device model (e.g., TRB142) R
- 5. **DeviceInfo.ProvisioningCode** provisioning code
- 6. **DeviceInfo.SerialNumber** device serial number (e.g., 1000111111) R
- 7. **DeviceInfo.SoftwareVersion** device software version (e.g., TRB1\_R\_00.0X.XX) R
- 8. **DeviceInfo.SpecVersion** device special version (e.g., 1.0) R

#### **Device Mobile Information**:

- 1. **MobileInfo.Modem.1-1.CellID** cell ID
- 2. **MobileInfo.Modem.1-1.ConnState** connection state (e.g., Connected) R
- 3. **MobileInfo.Modem.1-1.ConnType** connection type (e.g., LTE) R
- 4. **MobileInfo.Modem.1-1.EARFCN** absolute radio frequency channel number (e.g., 75) R
- 5. **MobileInfo.Modem.1-1.ECIO** signal, measured in dB R
- 6. **MobileInfo.Modem.1-1.ICCID** SIM ICCID R
- 7. **MobileInfo.Modem.1-1.IMEI** modem IMEI R
- 8. **MobileInfo.Modem.1-1.IMSI** international mobile subscriber identity R
- 9. **MobileInfo.Modem.1-1.LAC** location area code R
- 10. **MobileInfo.Modem.1-1.Manufacture** modem manufacture R
- 11. **MobileInfo.Modem.1-1.Model** modem model R
- 12. **MobileInfo.Modem.1-1.NeighbourCells** neighbour cells (e.g., intra,LTE,75,109,-13,-104,-71,0,23,5,12,10,255) R
- 13. **MobileInfo.Modem.1-1.NetState** operator state (e.g., Registered, home) R
- 14. **MobileInfo.Modem.1-1.Operator** operator name R
- 15. **MobileInfo.Modem.1-1.OperatorNum** operator number R
- 16. **MobileInfo.Modem.1-1.PCI** physical cell identity R
- 17. **MobileInfo.Modem.1-1.PinState** pin state (e.g., OK) R
- 18. **MobileInfo.Modem.1-1.RSCP** signal, measured in dBm R
- 19. **MobileInfo.Modem.1-1.RSRP** signal, measured in dBm R
- 20. **MobileInfo.Modem.1-1.RSRQ** signal, measured in dB R
- 21. **MobileInfo.Modem.1-1.RSSI** signal, measured in dBm R
- 22. **MobileInfo.Modem.1-1.ReceivedThisMonth** data received this month R
- 23. **MobileInfo.Modem.1-1.ReceivedToday** data received today R
- 24. **MobileInfo.Modem.1-1.Revision** modem firmware R
- 25. **MobileInfo.Modem.1-1.SINR** signal, measured in dB R
- 26. **MobileInfo.Modem.1-1.SentThisMonth** data sent this month R
- 27. **MobileInfo.Modem.1-1.SentToday** data sent today R
- 28. **MobileInfo.Modem.1-1.Serial** modem serial number R
- 29. **MobileInfo.Modem.1-1.SimState** sim state (e.g., Inserted) R
- 30. **MobileInfo.Modem.1-1.TAC** tracking area code R
- 31. **MobileInfo.Modem.1-1.Temperature** modem temperature R

**Device IP interface information**:

- 1. **IP.Interface.1.Enable** interface enabled/disabled (e.g., true) R
- 2. **IP.Interface.1.IPv4Address.1.Enable** IPv4 address enabled/disabled (e.g., 1) R
- 3. **IP.Interface.1.IPv4Address.1.IPAddress** IPv4 address (e.g., 192.168.1.1) R
- 4. **IP.Interface.1.Name** interface name (e.g., lan) R

**Device Management Server information**:

- 1. **ManagementServer.ConnectionRequestPassword** connection request password (e.g., randompassword) R
- 2. **ManagementServer.ConnectionRequestURL** connection request URL R
- 3. **ManagementServer.ConnectionRequestUsername** connection request username (e.g., 001E42-RUTX14-0000000000) R
- 4. **ManagementServer.ParameterKey** -
- 5. **ManagementServer.Password** -
- 6. **ManagementServer.PeriodicInformEnable** enabled/disabled TR-069 client periodic data transmission to TR-069 server (e.g., true) R
- 7. **ManagementServer.PeriodicInformInterval** periodic data transmission interval (e.g., 300) R
- 8. **ManagementServer.PeriodicInformTime** periodic information time (e.g., 1/1/1970, 8:09:27 PM) R
- 9. **ManagementServer.URL** server URL R
- 10. **ManagementServer.Username** server username R

#### **Device ID information**:

- 1. **DeviceID.ID** device ID (e.g., 001E42-RUTX14-0000000000) R
- 2. **DeviceID.Manufacturer** device manufacturer (e.g., Teltonika) R
- 3. **DeviceID.OUI** organizationally unique identifier of the device manufacture (e.g., 001E42) R
- 4. **DeviceID.ProductClass** product class (e.g., RUTXXX) R
- 5. **DeviceID.SerialNumber** device serial number R

### **Events information**:

- 1. **Events.0\_BOOTSTRAP** bootstrap time R
- 2. **Events.1\_BOOT** boot time R
- 3. **Events.Inform** information time R
- 4. **Events.Registered** events reg time R